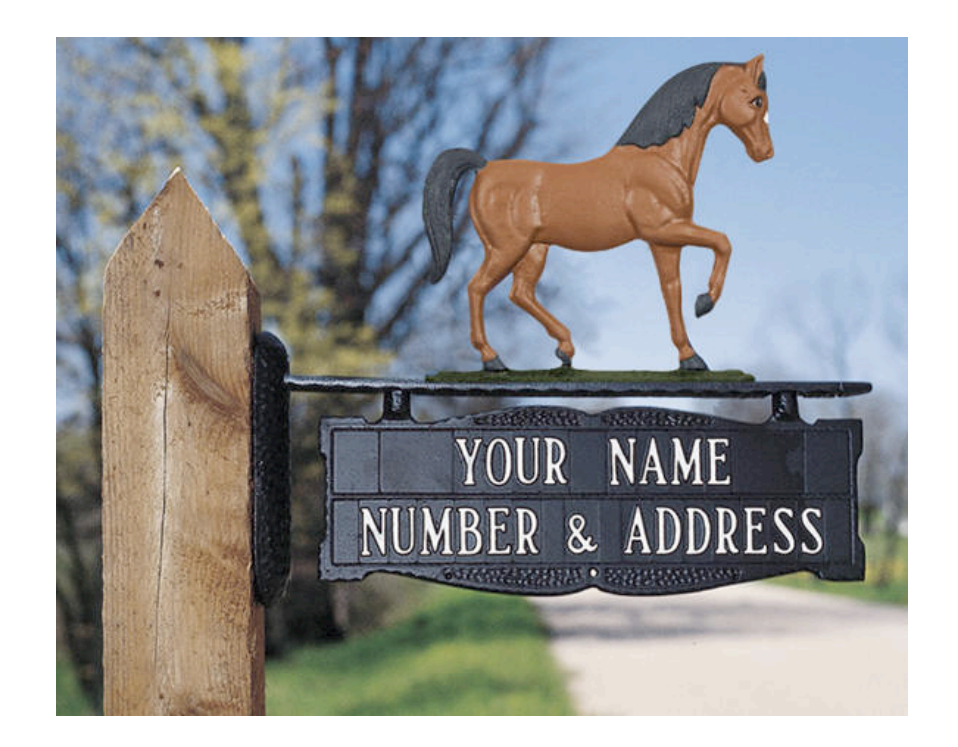

## IP
Addressing
and
Forwarding

COS
461:
Computer
Networks Spring 2010 (MW 3:00-4:20 in COS 105)

Michael
Freedman

http://www.cs.princeton.edu/courses/archive/spring10/cos461/

## Goals
of
Today's
Lecture

#### • IP
addresses

- Dotted-quad notation
- $-$  IP prefixes for aggregation
- Address allocation
	- Classful
	addresses
	- $-$  Classless InterDomain Routing (CIDR)
	- $-$  Growth in the number of prefixes over time
- Packet
forwarding
	- Forwarding
	tables
	- Longest‐prefix
	match
	forwarding
	- Where
	forwarding
	tables
	come
	from

## IP
Address
(IPv4)

- A
unique
32‐bit
number
- Identifies an interface (on a host, on a router, ...)
- Represented in dotted-quad notation

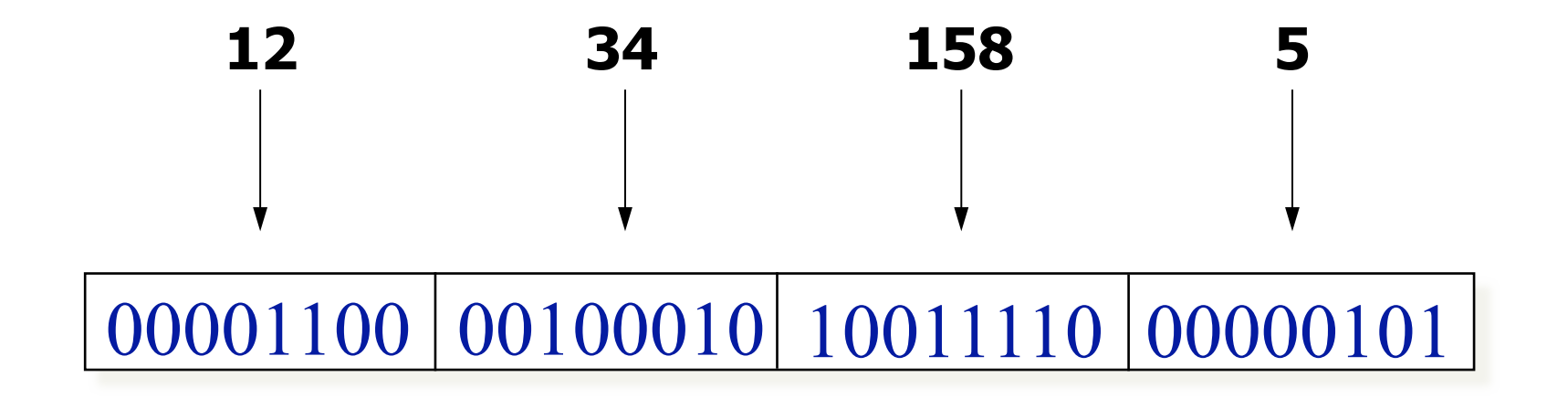

### Grouping
Related
Hosts

- The Internet is an "inter-network"
	- Used
	to
	connect *networks*together,
	not *hosts*
	- Needs
	way
	to
	address
	a
	network
	(i.e.,
	group
	of
	hosts)

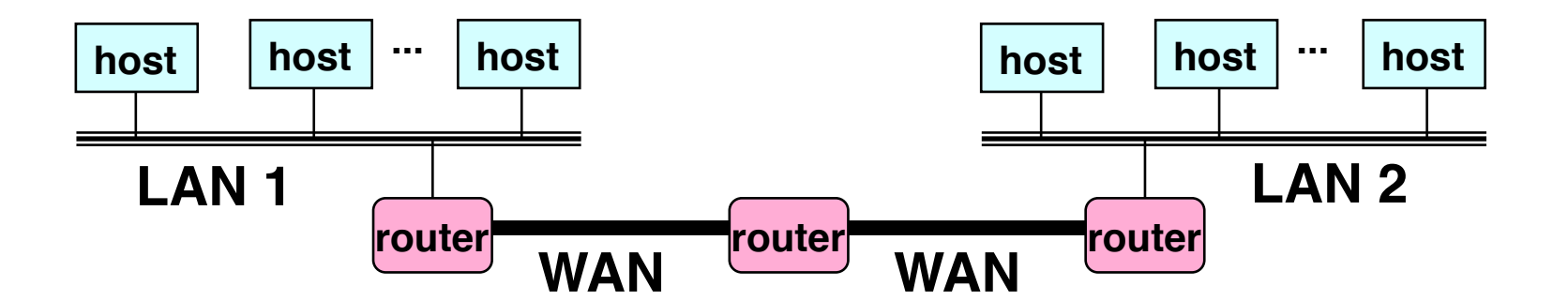

**LAN = Local Area Network WAN = Wide Area Network**

### Scalability
Challenge

- Suppose hosts had arbitrary addresses
	- Then every router would need a lot of information

– …to
know
how
to
direct
packets
toward *every*host

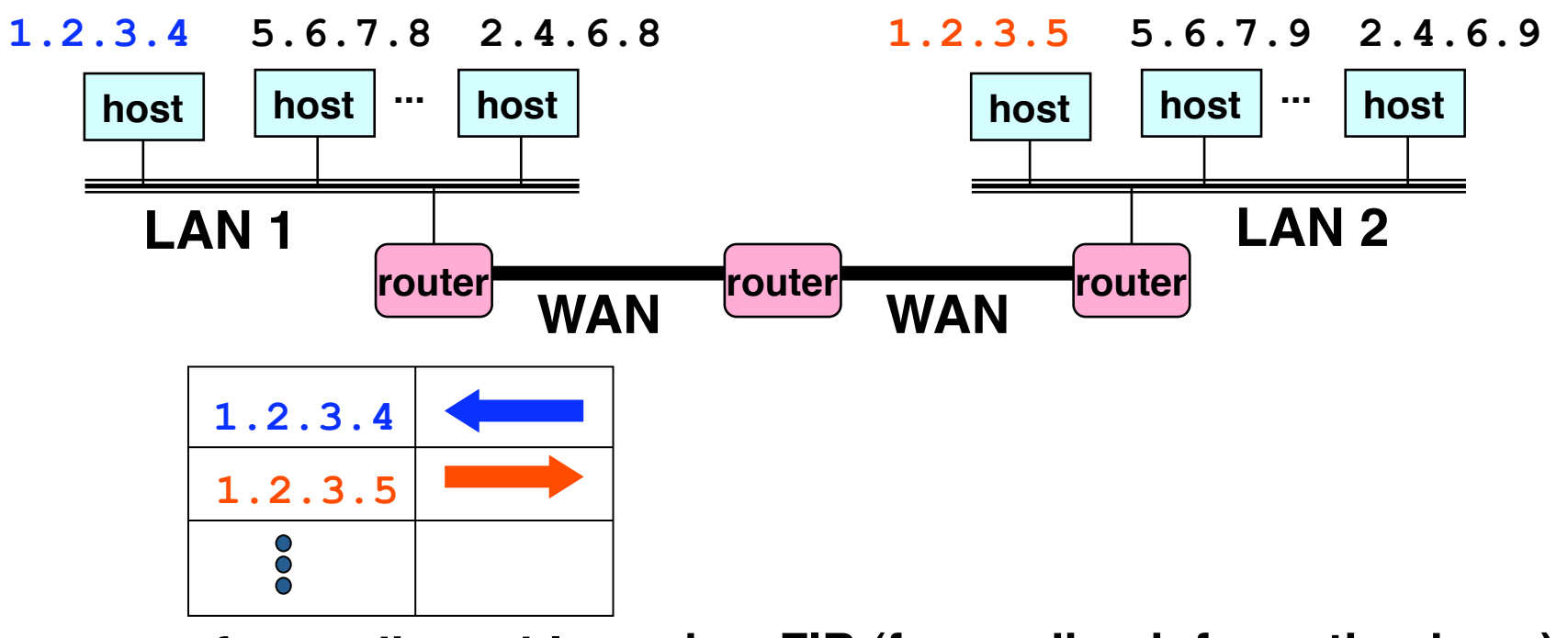

**5 a.k.a. FIB (forwarding information base)forwarding table**

## Scalability
Challenge

- Suppose hosts had arbitrary addresses
	- Then every router would need a lot of information
	- …to
	know
	how
	to
	direct
	packets
	toward *every*host
- Back of envelop calculations
	- $-$  32-bit IP address: 4.29 billion (2<sup>32</sup>) possibilities
	- How
	much
	storage?
		- Minimum: 4B address + 2B forwarding info per line
		- Total: 24.58 GB just for forwarding table
	- What
	happens
	if
	a
	network
	link
	gets
	cut?

## Standard
CS
Trick

Have
a
scalability
problem? Introduce
hierarchy…

## Hierarchical
Addressing
in
U.S.
Mail

- Addressing in the U.S. mail
	- Zip
	code:
	08540
	- Street:
	Olden
	Street
	- Building
	on
	street:
	35
	- Room
	in
	building:
	308
	- Name
	of
	occupant:
	Mike
	Freedman
- Forwarding the U.S. mail
	- Deliver letter to the post office in the zip code
	- Assign letter to mailman covering the street
	- Drop letter into mailbox for the building/room
	- $-$  Give letter to the appropriate person

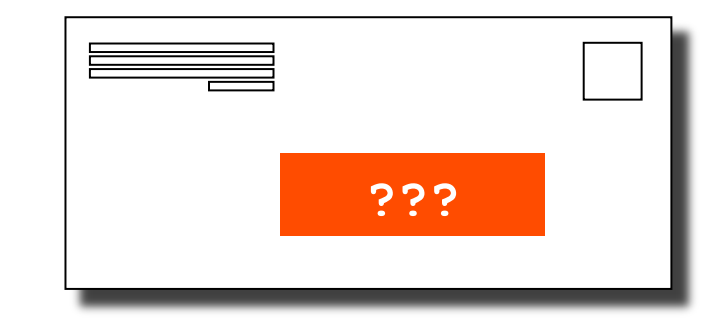

## Hierarchical
Addressing:
IP
Prefixes

- IP addresses can be divided into two portions - Network (left) and host (right)
- 12.34.158.0/24 is a 24-bit **prefix** 
	- Which covers 2<sup>8</sup> addresses (e.g., up to 255 hosts)

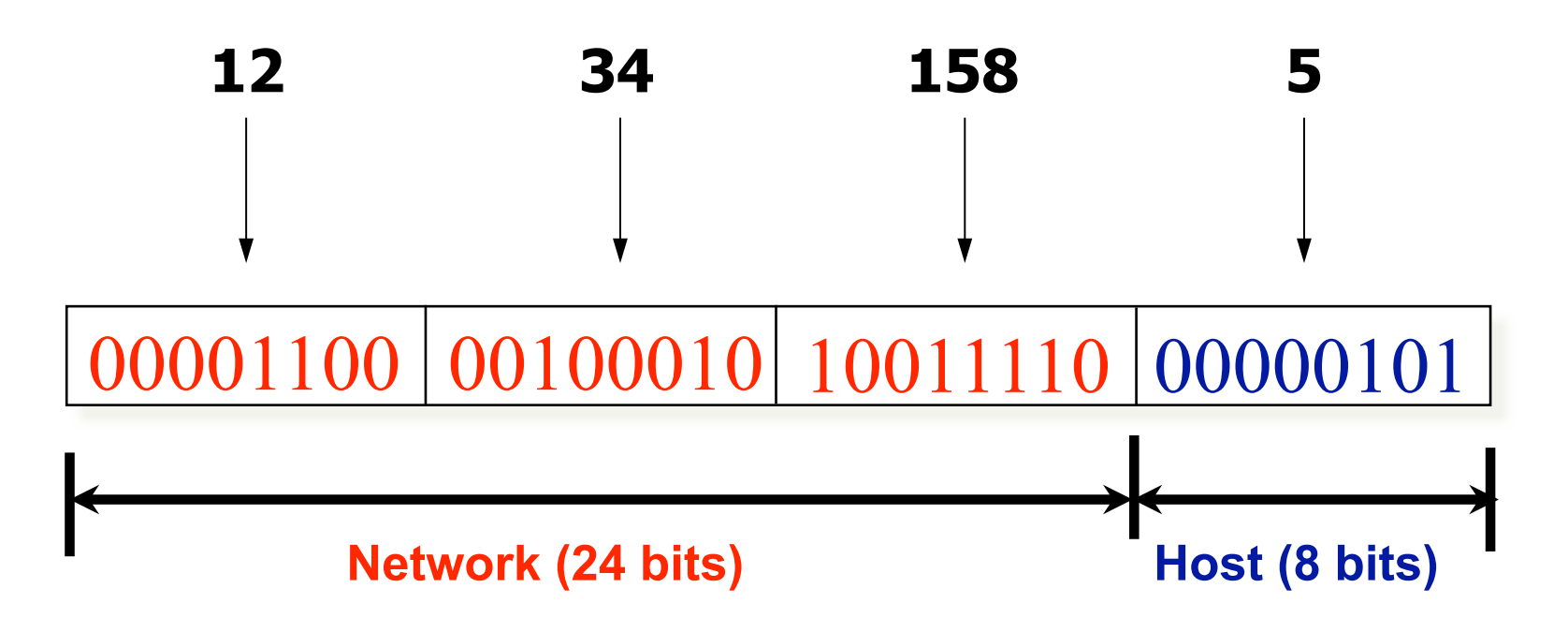

### Expressing IP prefixes

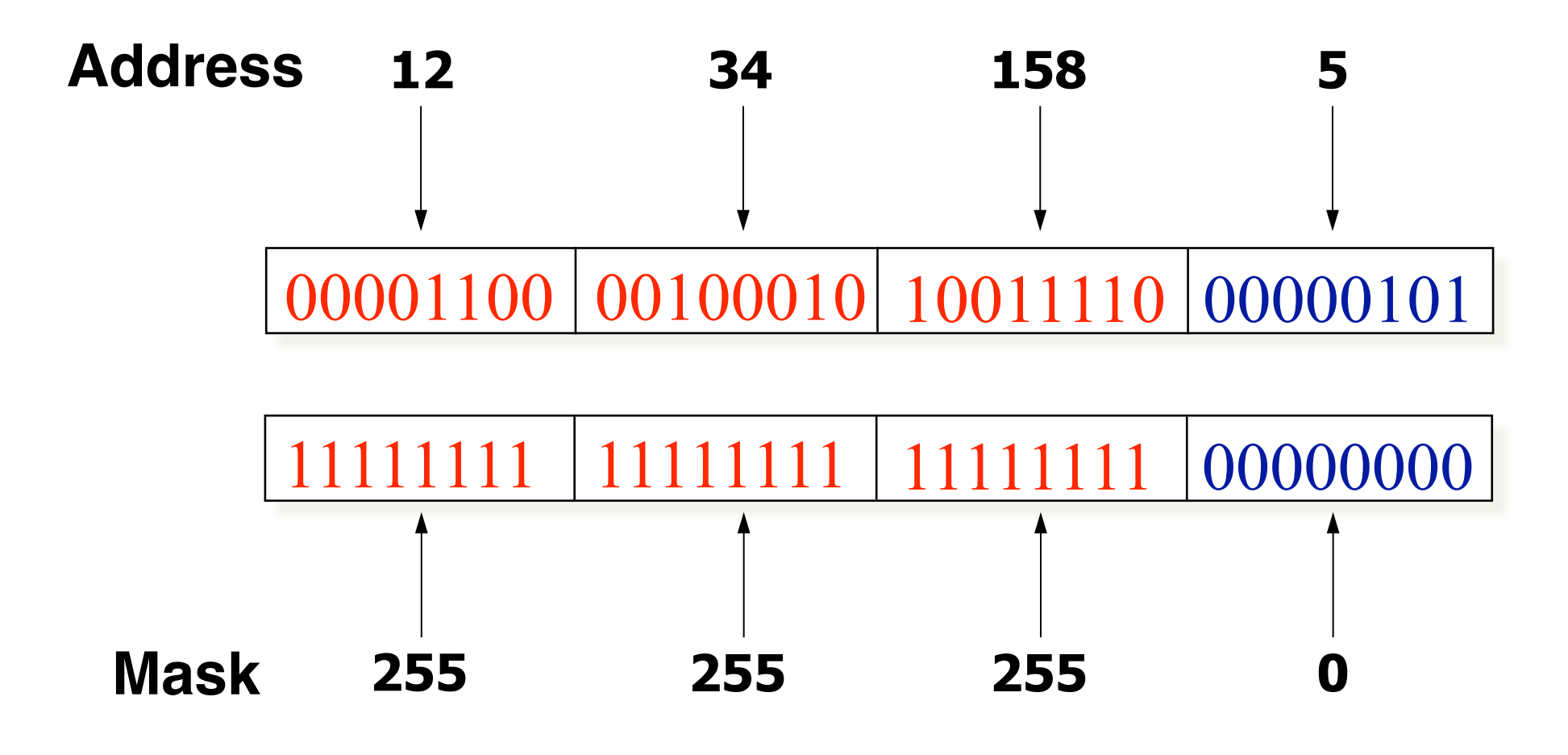

IP
prefix
=
IP
address
(AND)
subnet
mask

### Scalability
Improved

- Number
related
hosts
from
a
common
subnet
	- $-1.2.3.0/24$  on the left LAN
	- $-5.6.7.0/24$  on the right LAN

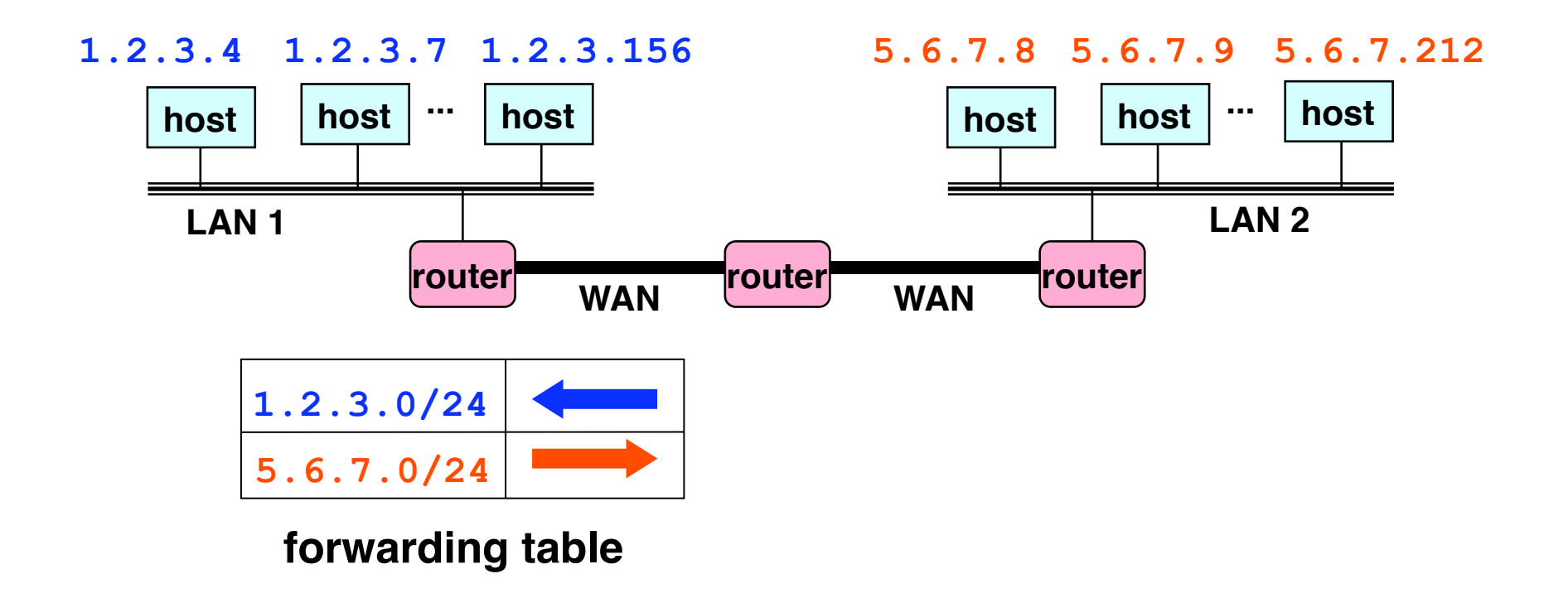

### Easy
to
Add
New
Hosts

- No need to update the routers
	- E.g.,
	adding
	a
	new
	host
	5.6.7.213
	on
	the
	right
	- Doesn't
	require
	adding
	a
	new
	forwarding‐table
	entry

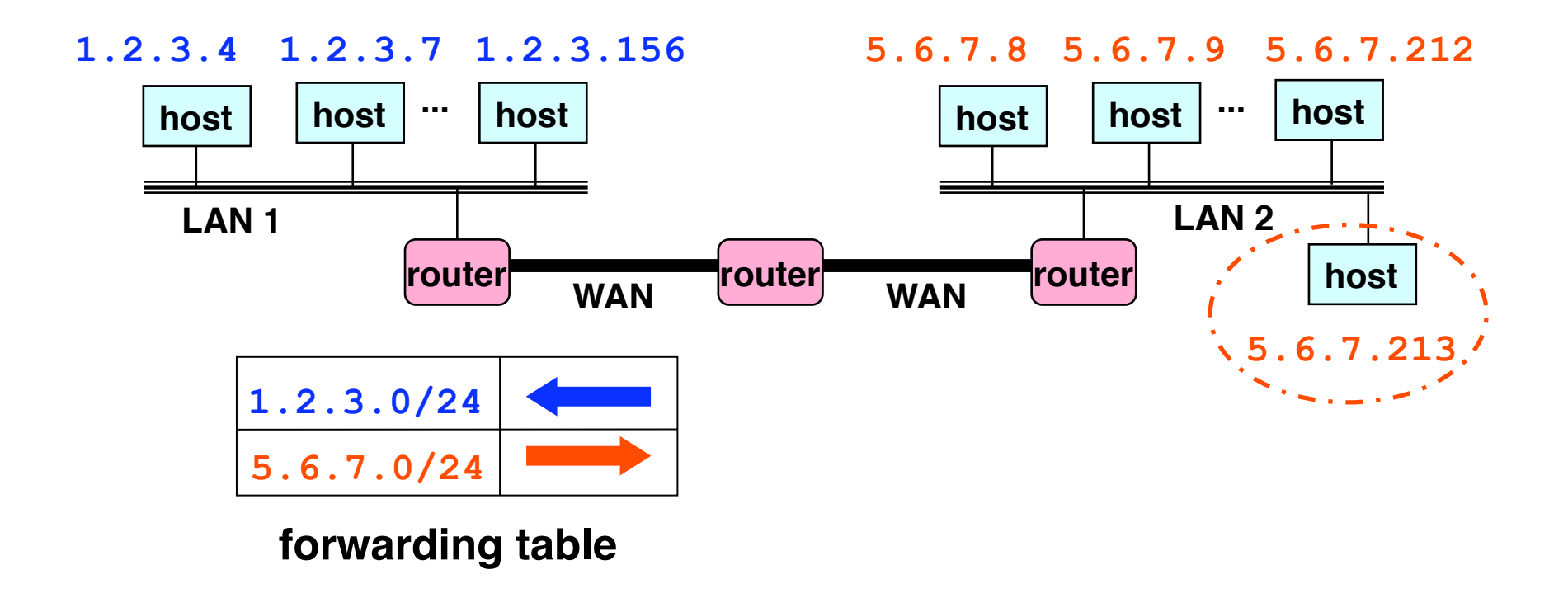

# **Address Allocation**

## Classful
Addressing

- In the olden days, only fixed allocation sizes
	- $-$  Class A:  $0^*$ 
		- Very large /8 blocks (e.g., MIT has 18.0.0.0/8)
	- Class
	B:
	10\*
		- Large / 16 blocks (e.g., Princeton has 128.112.0.0/16)
	- Class
	C:
	110\*
		- Small /24 blocks (e.g., AT&T Labs has 192.20.225.0/24)
	- Class
	D:
	1110\*
		- Multicast groups
	- Class
	E:
	11110\*
		- Reserved
		for
		future
		use
- This is why folks use dotted-quad notation!

### Classless Inter-Domain Routing (CIDR) **IP Address : 12.4.0.0 IP Mask: 255.254.0.0**  00001100 00000100 00000000 00000000 11111111 11111110 00000000 00000000 **Address Mask**  Network Prefix  $\rightarrow$   $\rightarrow$  for hosts **Use two 32-bit numbers to represent a network. Network number = IP address + Mask Written as 12.4.0.0/15 Introduced
in
1993 RFC
1518‐1519**

#### CIDR: Hierarchal Address Allocation

- Prefixes are key to Internet scalability
	- Address allocated in contiguous chunks (prefixes)
	- Routing protocols and packet forwarding based on prefixes
	- Today, routing tables contain ~200,000 prefixes (vs. 4B)

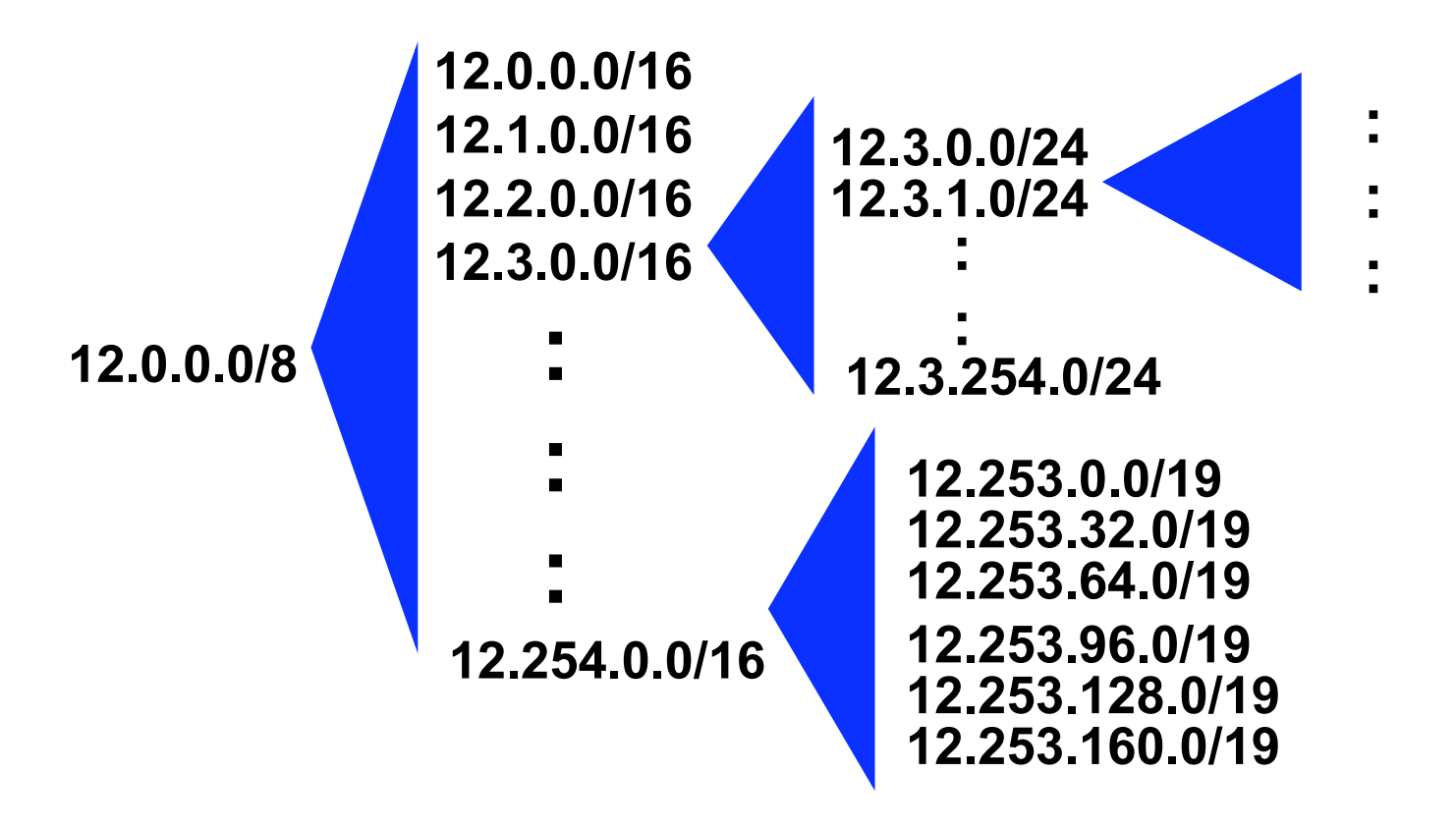

## Scalability: Address Aggregation

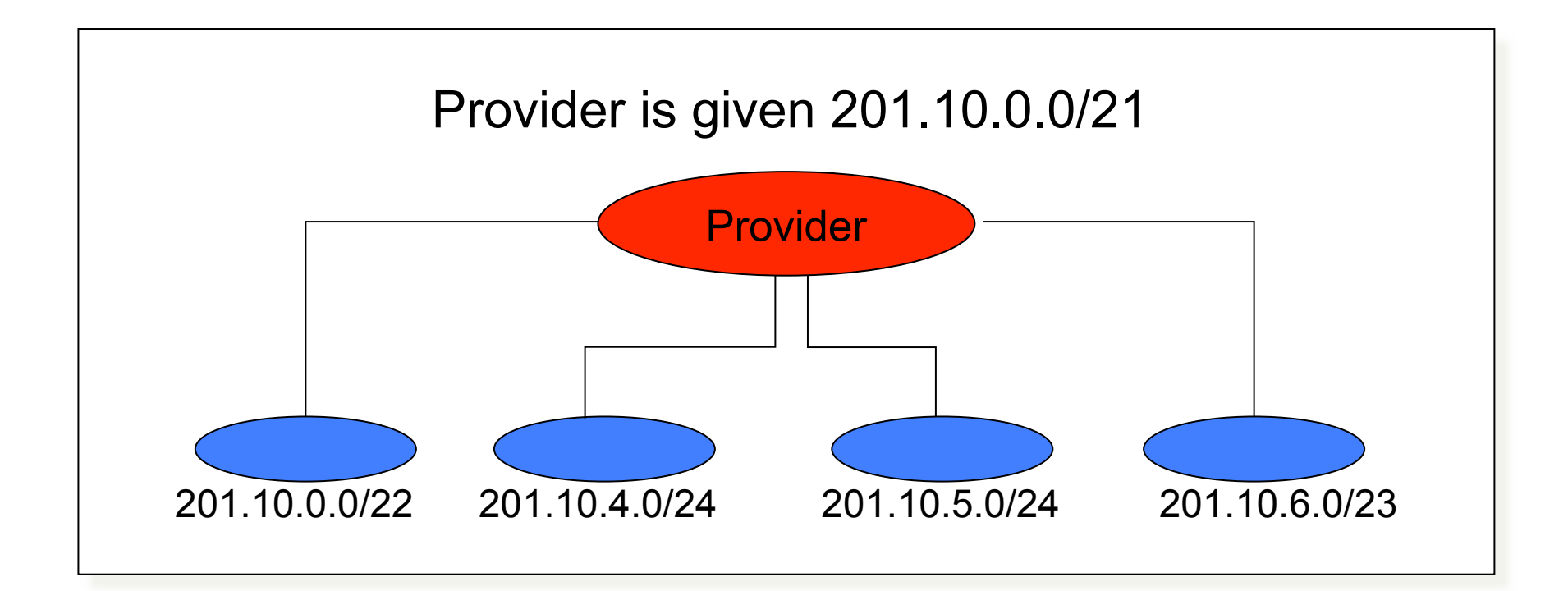

Routers
in
rest
of
Internet
just
need
to
know
how
to reach
201.10.0.0/21.

Provider
can
direct
IP
packets to
appropriate
customer.

### But, Aggregation Not Always Possible

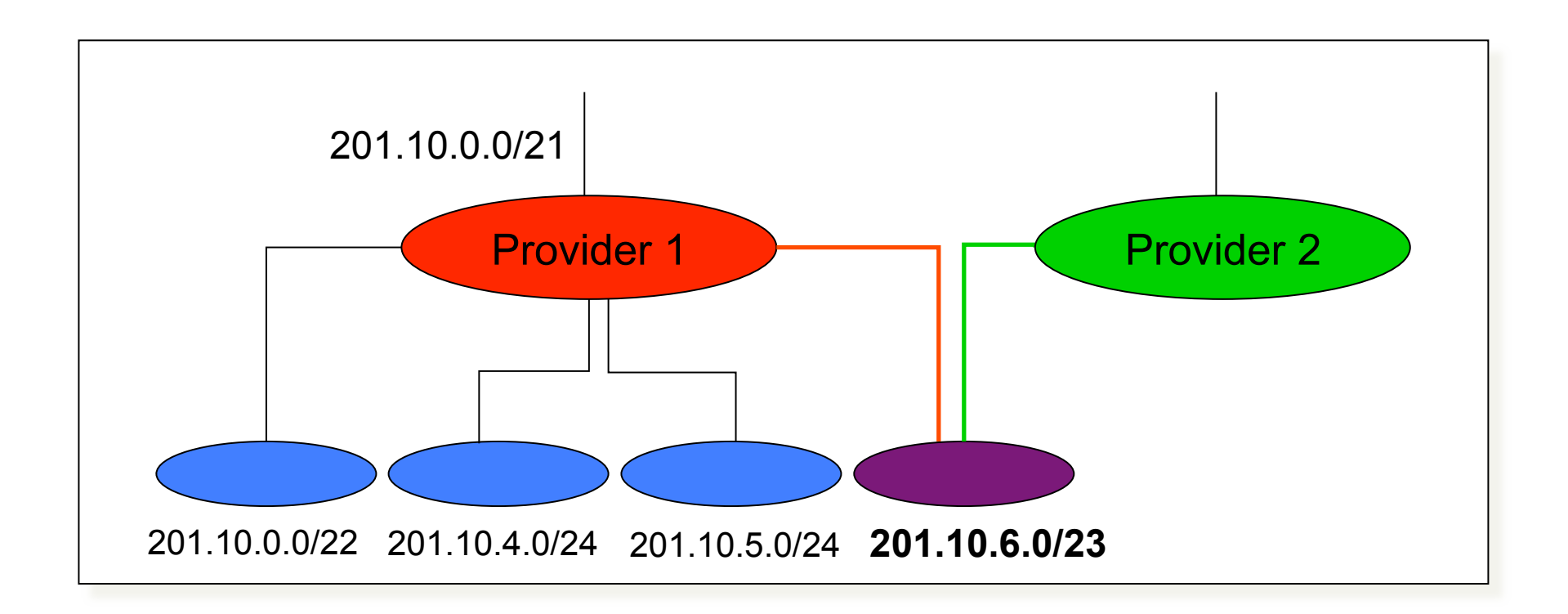

*Multi-homed* customer (201.10.6.0/23) has two providers.

Other
parts
of
the
Internet
need
to
know how to reach these destinations through both providers.

## Scalability
Through
Hierarchy

- Hierarchical
addressing
	- $-$  Critical for scalable system
	- Don't
	require
	everyone
	to
	know
	everyone
	else
	- $-$  Reduces amount of updating when something changes
- Non-uniform hierarchy
	- Useful
	for
	heterogeneous
	networks
	of
	different
	sizes
	- $-$  Initial class-based addressing was far too coarse
	- $-$  Classless InterDomain Routing (CIDR) helps
- Next
few
slides
	- History
	of
	the
	number
	of
	globally‐visible
	prefixes
	- $-$  Plots are # of prefixes vs. time

#### Pre‐CIDR
(1988‐1994):
Steep
Growth

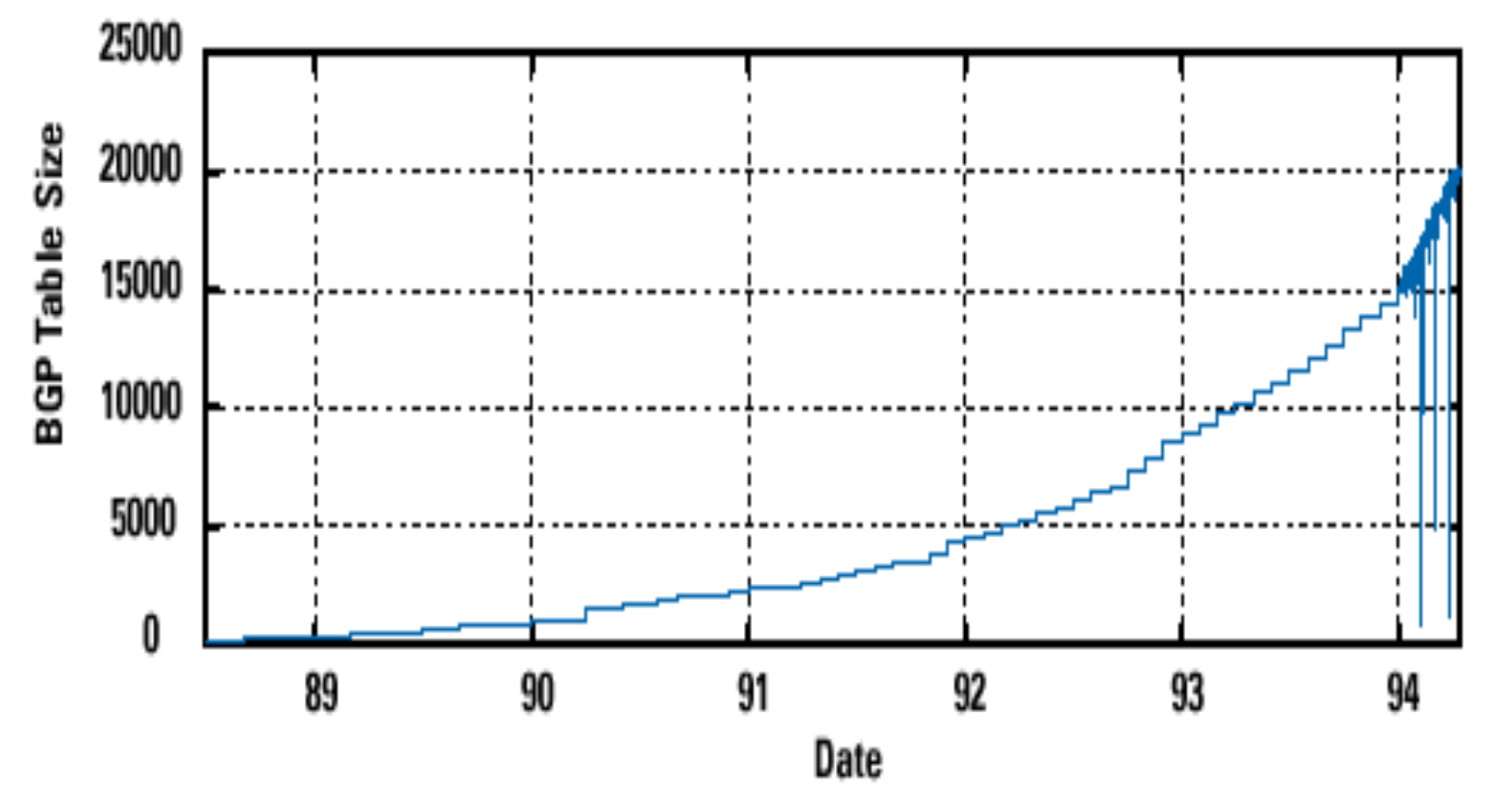

Growth
faster
than
improvements
in
equipment
capability

#### CIDR Deployed (1994-1996): Much Flatter

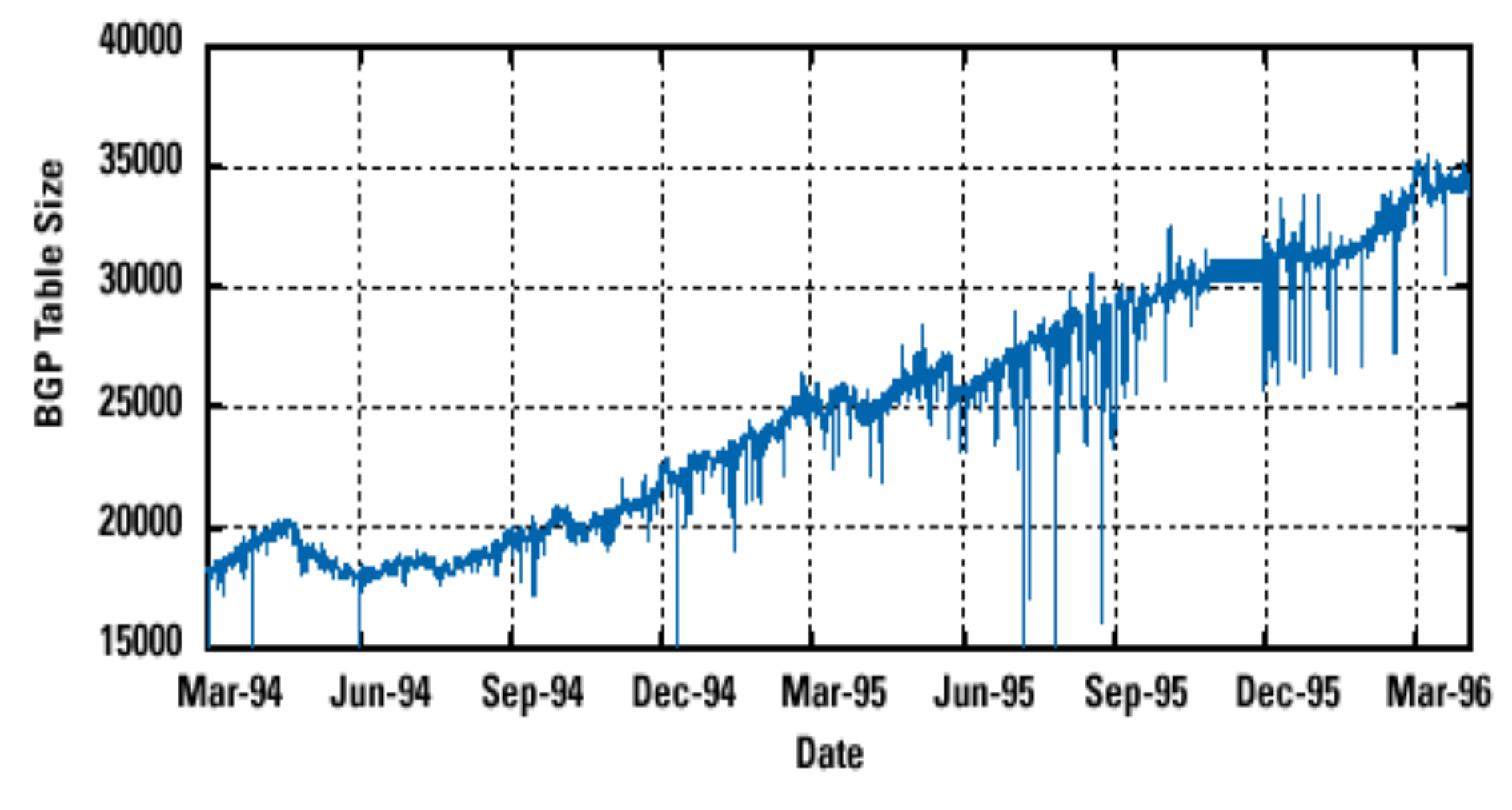

Efforts to aggregate (even decreases after IETF meetings!)

#### CIDR
Growth
(1996‐1998):
Roughly
Linear

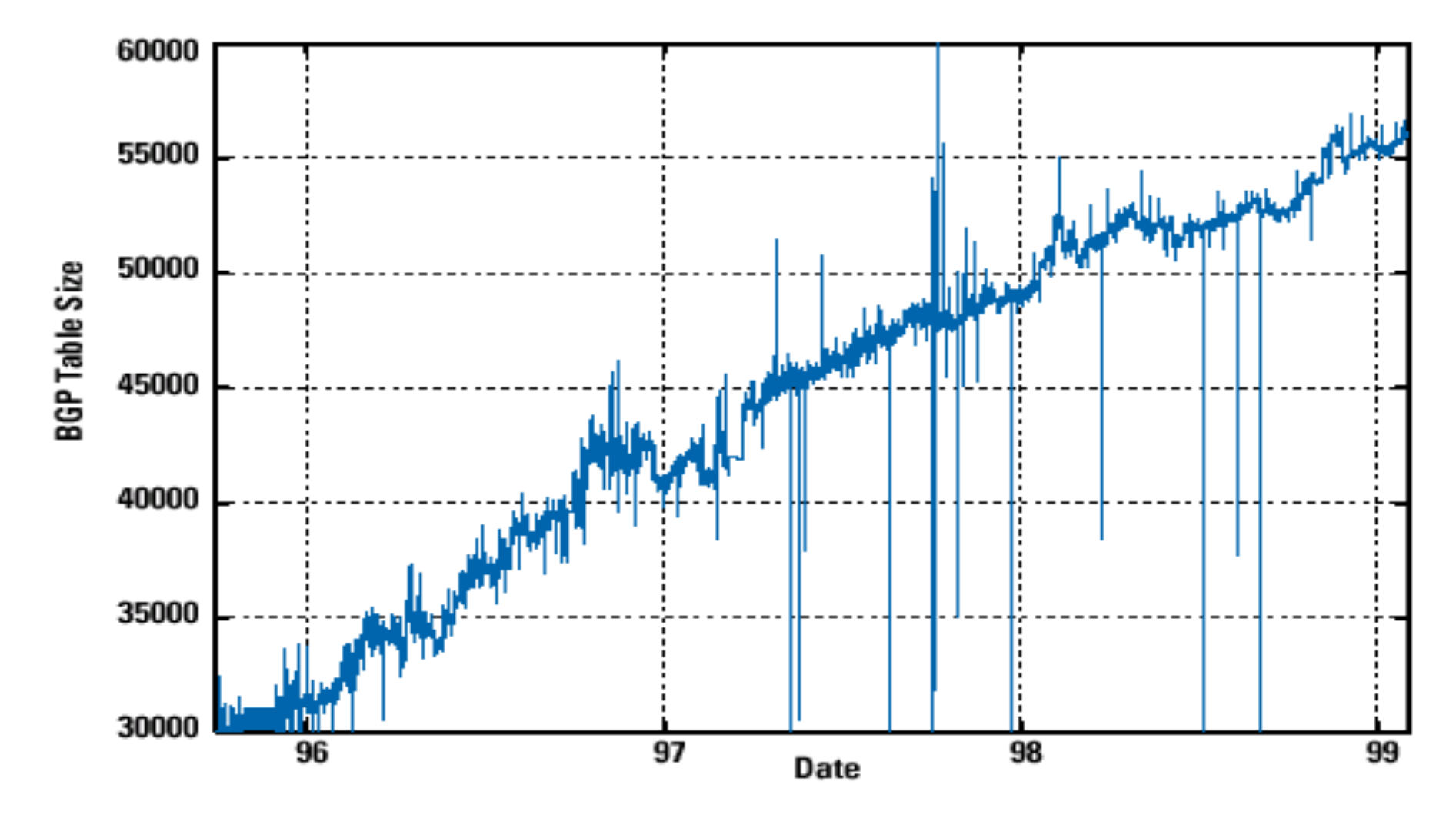

Good use of aggregation, and peer pressure in CIDR report

#### Boom
Period
(1998‐2001):
Steep
Growth

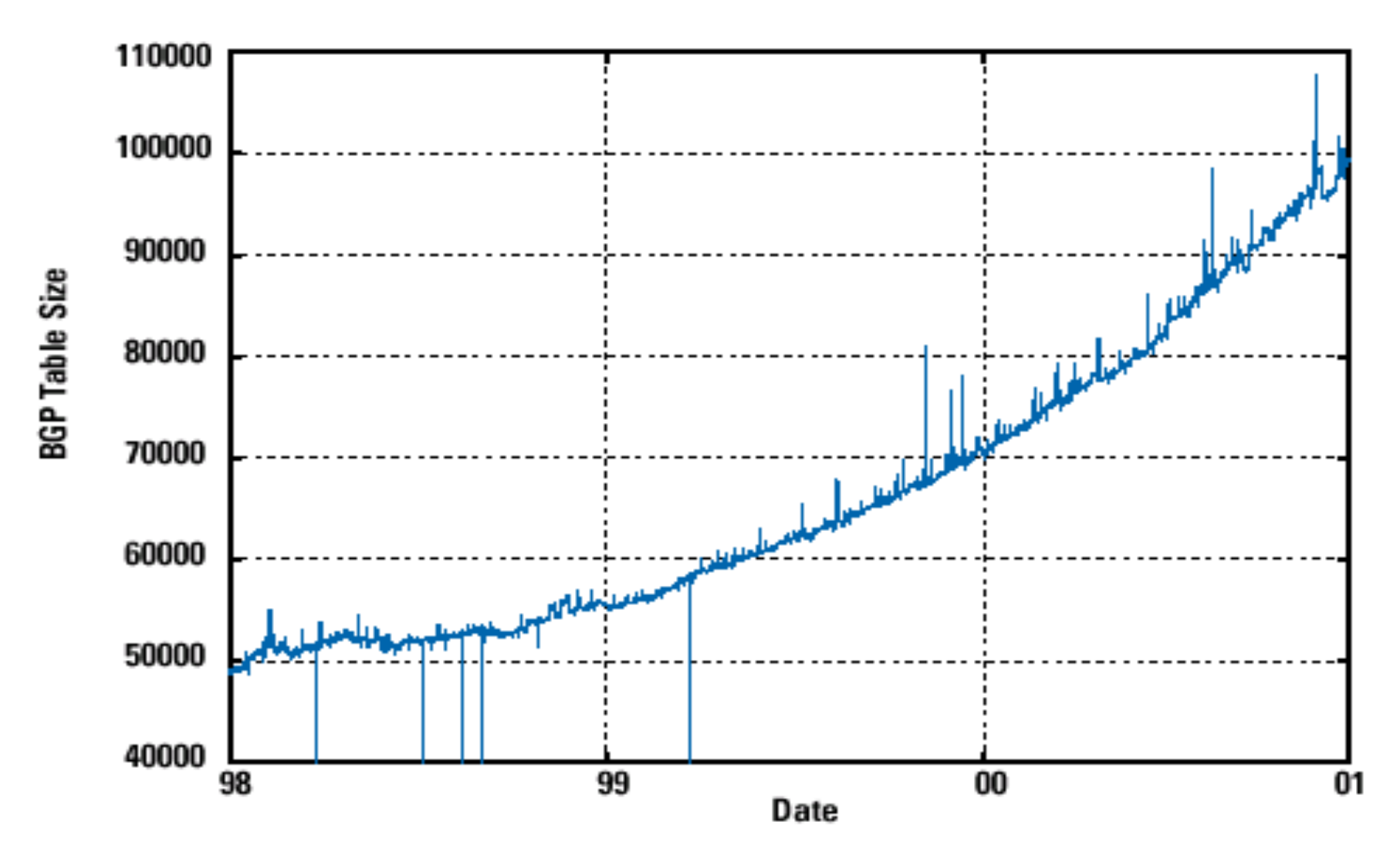

Internet boom and increased multi-homing

#### Long‐Term
View
(1989‐2005):
Post‐Boom

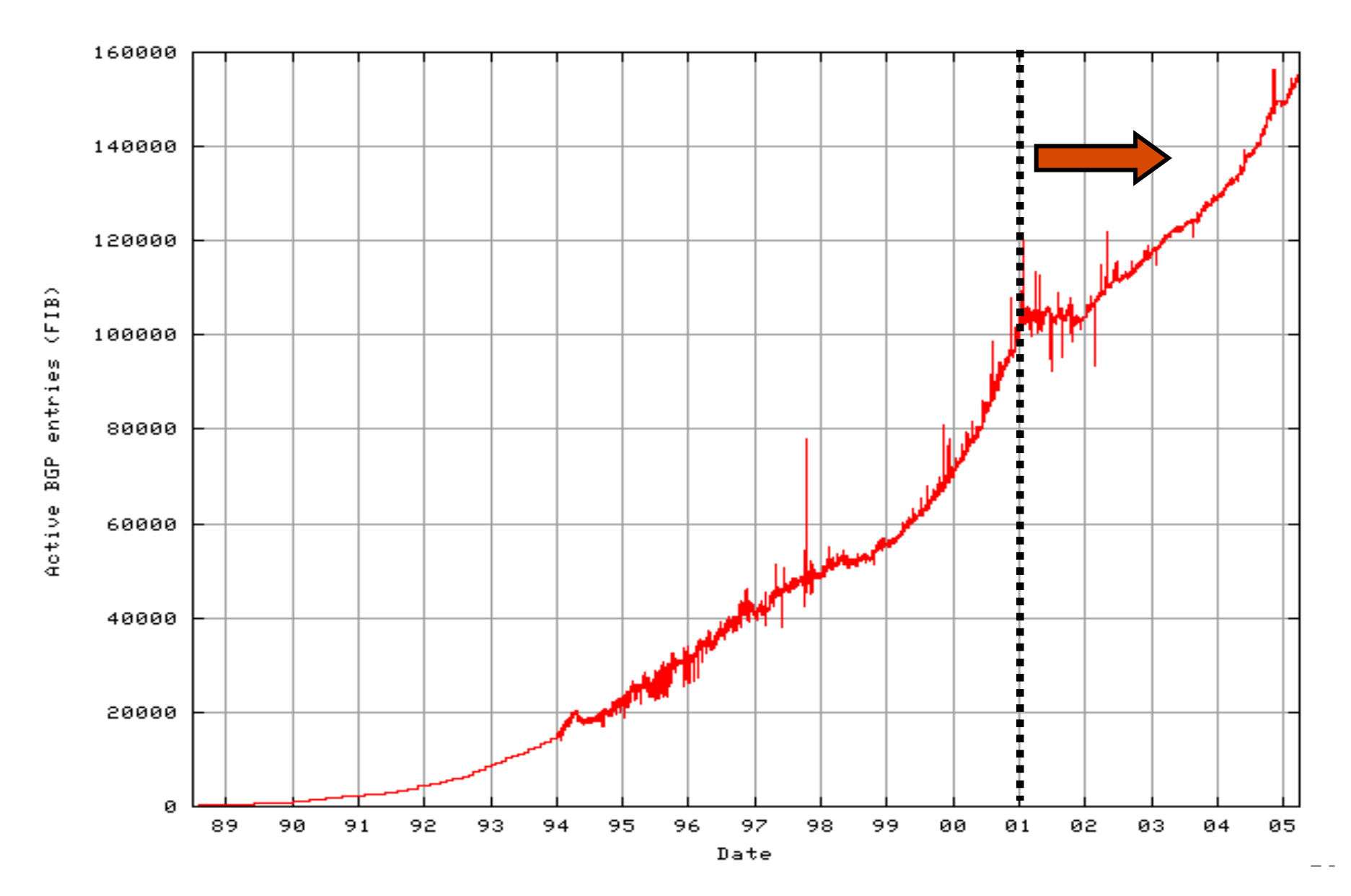

## Obtaining
a
Block
of
Addresses

#### • Separation of control

- $-$  Prefix: assigned *to* an institution
- Addresses: assigned by the institution to their nodes
- Who assigns prefixes?
	- Internet
	Corp.
	for
	Assigned
	Names
	and
	Numbers
	(IANA)
		- Allocates large address blocks to Regional Internet Registries
	- Regional
	Internet
	Registries
	(RIRs)
		- E.g.,
		ARIN
		(American
		Registry
		for
		Internet
		Numbers)
		- Allocates address blocks within their regions
		- Allocated to Internet Service Providers and large institutions
	- Internet
	Service
	Providers
	(ISPs)
		- Allocate address blocks to their customers
		- Who may, in turn, allocate to their customers...

### Figuring
Out
Who
Owns
an
Address

- Address
registries
	- $-$  Public record of address allocations
	- Internet
	Service
	Providers
	(ISPs)
	
	should
	update when
	giving
	addresses
	to
	customers
	- However,
	records
	are
	notoriously
	out‐of‐date
- Ways to query

– …

- UNIX: "whois -h whois.arin.net 128.112.136.35"
- $-$  http://www.arin.net/whois/
- $-$  http://www.geektools.com/whois.php

#### Example
Output
for
128.112.136.35

OrgName: Princeton University<br>
OrgID: PRNU OrgID:<br>Address: Address: Office of Information Technology<br>
Address: 87 Prospect Avenue<br>
City: Princeton Princeton StateProv: NJ PostalCode: 08540 Country: NetRange: 128.112.0.0 - 128.112.255.255<br>CIDR: 128.112.0.0/16 128.112.0.0/16 NetName: PRINCETON NetHandle: NET‐128‐112‐0‐0‐1 Parent: **NET-128-0-0-0-0** NetType: Direct Allocation NameServer:

DNS.PRINCETON.EDU NameServer: NS1.FAST.NET NameServer: NS2.FAST.NET NameServer: NS1.UCSC.EDU NameServer:

ARIZONA.EDU NameServer: NS3.NIC.FR Comment: RegDate: 1986‐02‐24 Updated:

## Are
32‐bit
Addresses
Enough?

- Not all that many unique addresses
	- $-2^{32} = 4,294,967,296$  (just over four billion)
	- Plus,
	some
	are
	reserved
	for
	special
	purposes
	- And,
	addresses
	are
	allocated
	in
	larger
	blocks
		- My fraternity/dorm at MIT had as many IP addrs as Princeton!
- And, many devices need IP addresses
	- Computers,
	PDAs,
	routers,
	tanks,
	toasters,
	…
- Long-term solution: a larger address space
	- $-$  IPv6 has 128-bit addresses (2<sup>128</sup> = 3.403  $\times$  10<sup>38</sup>)
- Short-term solutions: limping along with IPv4
	- Private
	addresses
	(RFC
	1918):
		- 10.0.0.0/8,
		
		172.16.0.0/12,
		
		192.168.0.0/16
	- Network address translation (NAT)
	- Dynamically‐assigned
	addresses
	(DHCP) **<sup>28</sup>**

## Hard Policy Questions

- How much address space per geographic region?
	- Equal
	amount
	per
	country?
	- Proportional to the population?
	- What
	about
	addresses
	already
	allocated?
		- MIT still has >> IP addresses than most countries?
- Address
space
portability?
	- Keep
	your
	address
	block
	when
	you
	change
	providers?
	- Pro:
	avoid
	having
	to
	renumber
	your
	equipment
	- Con: reduces the effectiveness of address aggregation
- Keeping the address registries up to date?
	- What about mergers and acquisitions?
	- Delegation of address blocks to customers?
	- As
	a
	result,
	the
	registries
	are
	horribly
	out
	of
	date

# Packet
Forwarding

## Hop‐by‐Hop
Packet
Forwarding

- Each router has a forwarding table
	- Maps destination addresses...
	- …
	to
	outgoing
	interfaces
- Upon receiving a packet

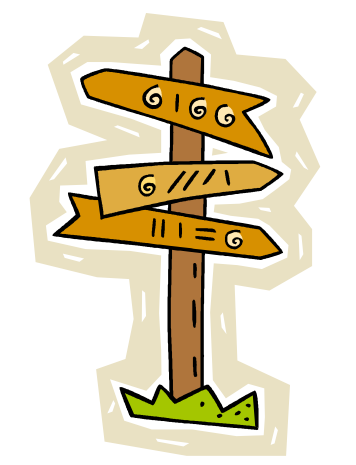

- Inspect the destination IP address in the header
- Index
into
the
table
- Determine
the
outgoing
interface
- Forward
the
packet
out
that
interface
- Then, the next router in the path repeats
	- And the packet travels along the path to destination

### Separate
Table
Entries
Per
Address

- If a router had a forwarding entry per IP addr
	- $-$  Match *destination address* of incoming packet
	- …
	to
	the *forwarding‐table
	entry*
	- …
	to
	determine
	the *outgoing
	interface*

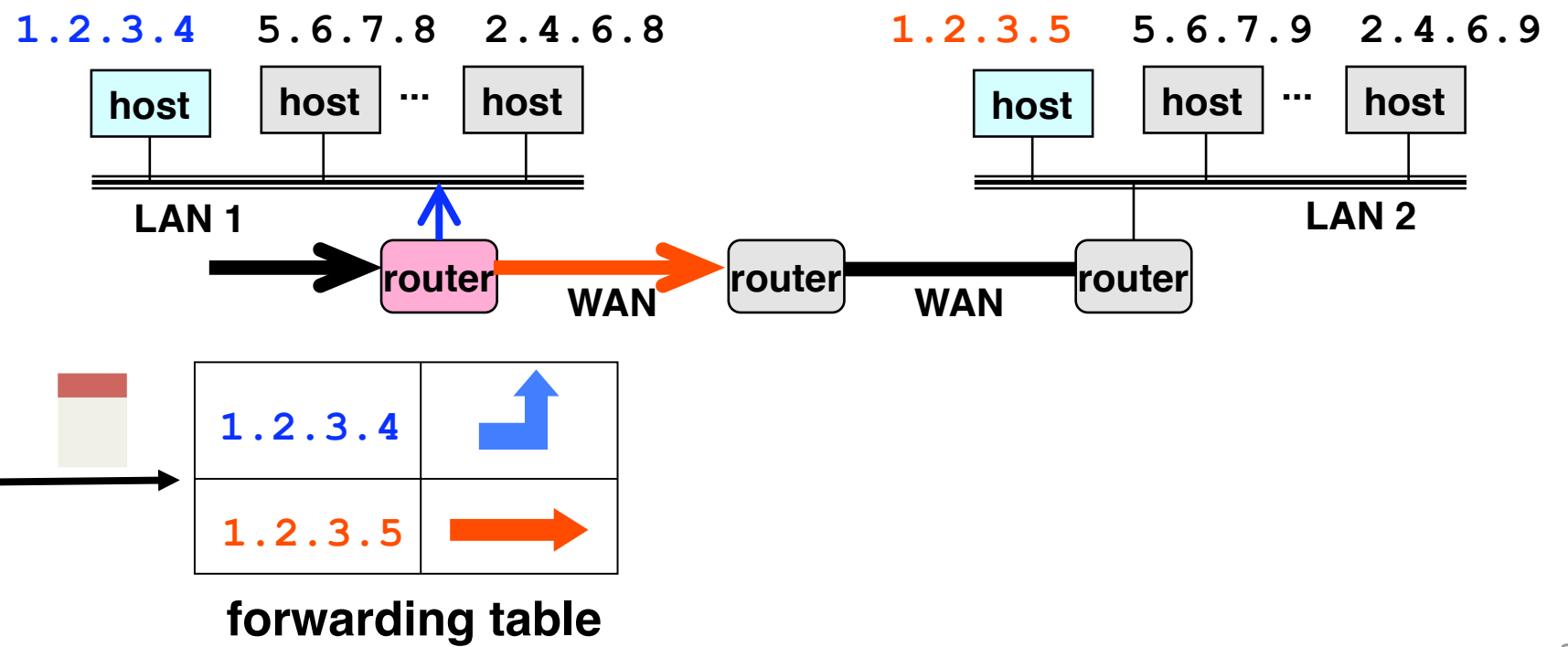

### Separate
Entry
Per
24‐bit
Prefix

- If the router had an entry per 24-bit prefix
	- Look only at the top 24 bits of the destination address
	- Index
	into
	the
	table
	to
	determine
	the
	next‐hop
	interface

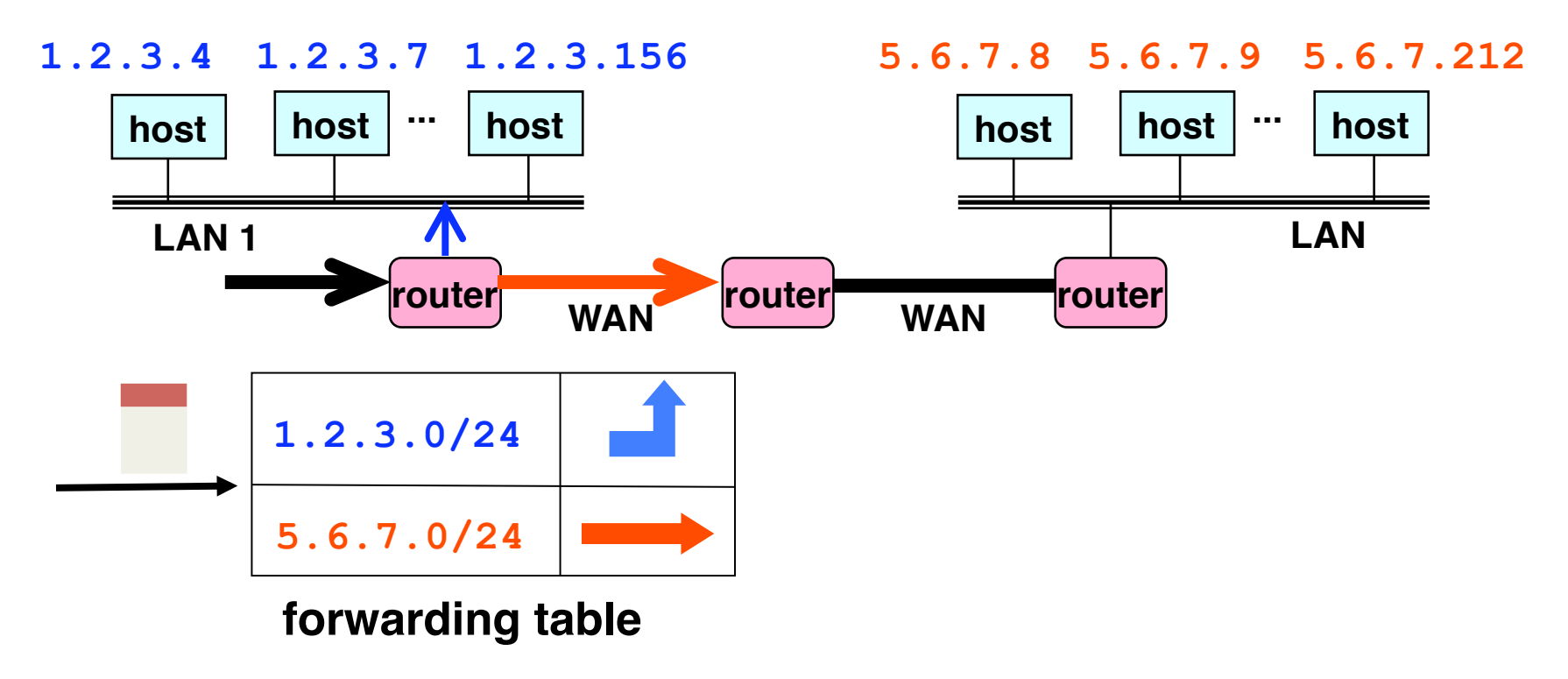

### Separate
Entry
Classful
Address

- If the router had an entry per classful prefix
	- Mixture
	of
	Class
	A,
	B,
	and
	C
	addresses
	- Depends on the first couple of bits of the destination
- Identify the mask automatically from the address
	- First
	bit
	of
	0:
	class
	A
	address
	(/8)
	- First
	two
	bits
	of
	10:
	class
	B
	address
	(/16)
	- First
	three
	bits
	of
	110:
	class
	C
	address
	(/24)
- Then, look in the forwarding table for the match
	- E.g.,
	1.2.3.4
	maps
	to
	1.2.3.0/24
	- Then,
	look
	up
	the
	entry
	for
	1.2.3.0/24
	- $-$  ... to identify the outgoing interface
- So far, everything is exact matching **state of the set of the set of the set of the set of the set of the set of the set of the set of the set of the set of the set of the set of the set of the set of the set of the set**

### CIDR
Makes
Packet
Forwarding
Harder

- There's no such thing as a free lunch
	- CIDR
	allows
	efficient
	use
	of
	limited
	address
	space
	- But,
	CIDR
	makes
	packet
	forwarding
	much
	harder
- Forwarding table may have many matches
	- E.g.,
	entries
	for
	201.10.0.0/21
	and
	201.10.6.0/23
	- The
	IP
	address
	201.10.6.17
	would
	match *both*!

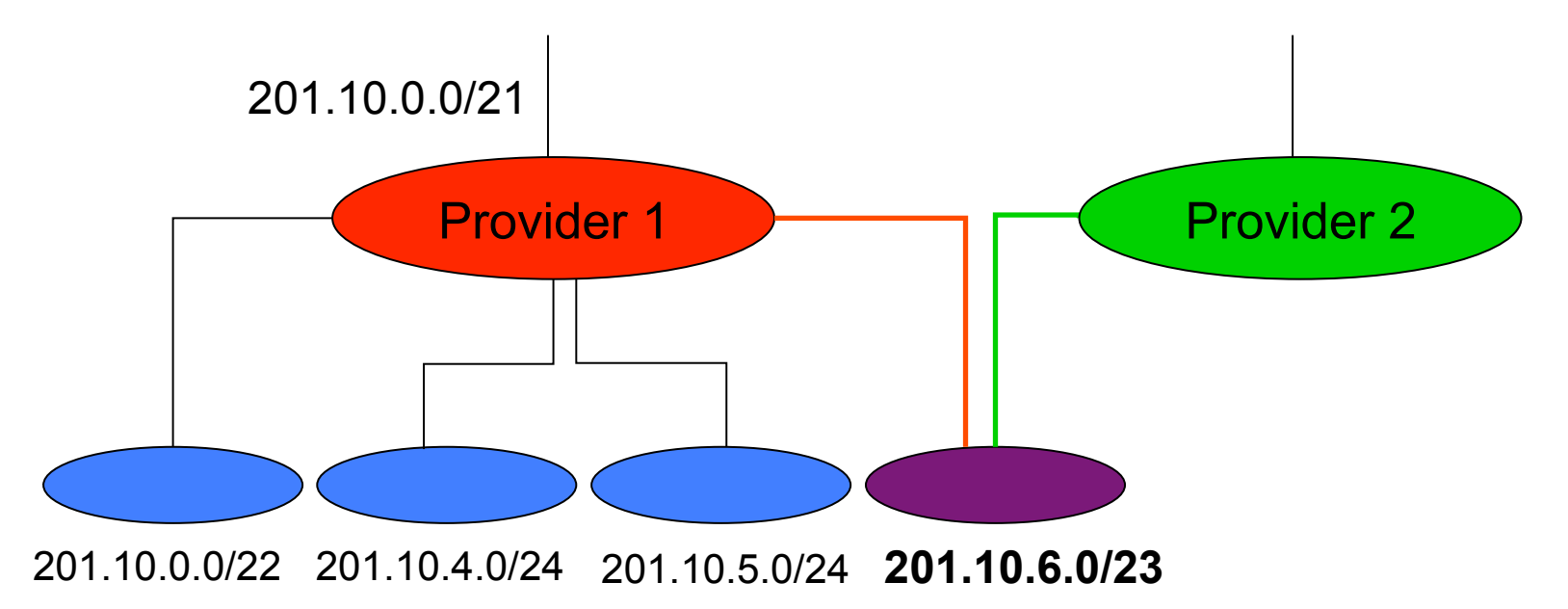

### Longest
Prefix
Match
Forwarding

- Forwarding tables in IP routers
	- Maps
	each
	IP
	prefix
	to
	next‐hop
	link(s)
- Destination-based forwarding
	- $-$  Packet has a destination address
	- $-$  Router identifies longest-matching prefix
	- Cute
	algorithmic
	problem:
	very
	fast
	lookups

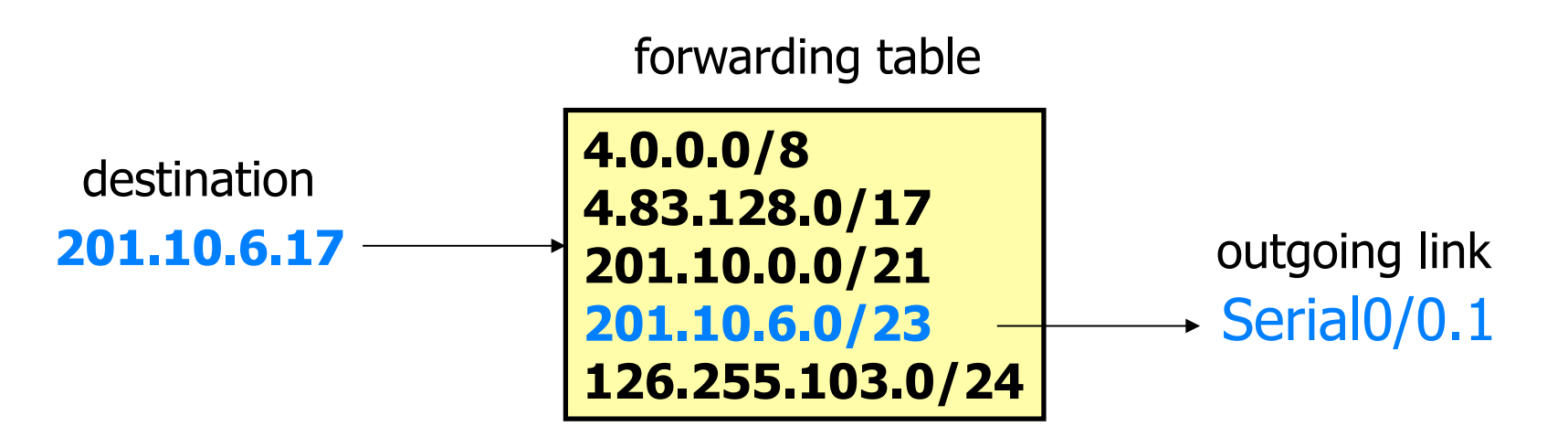

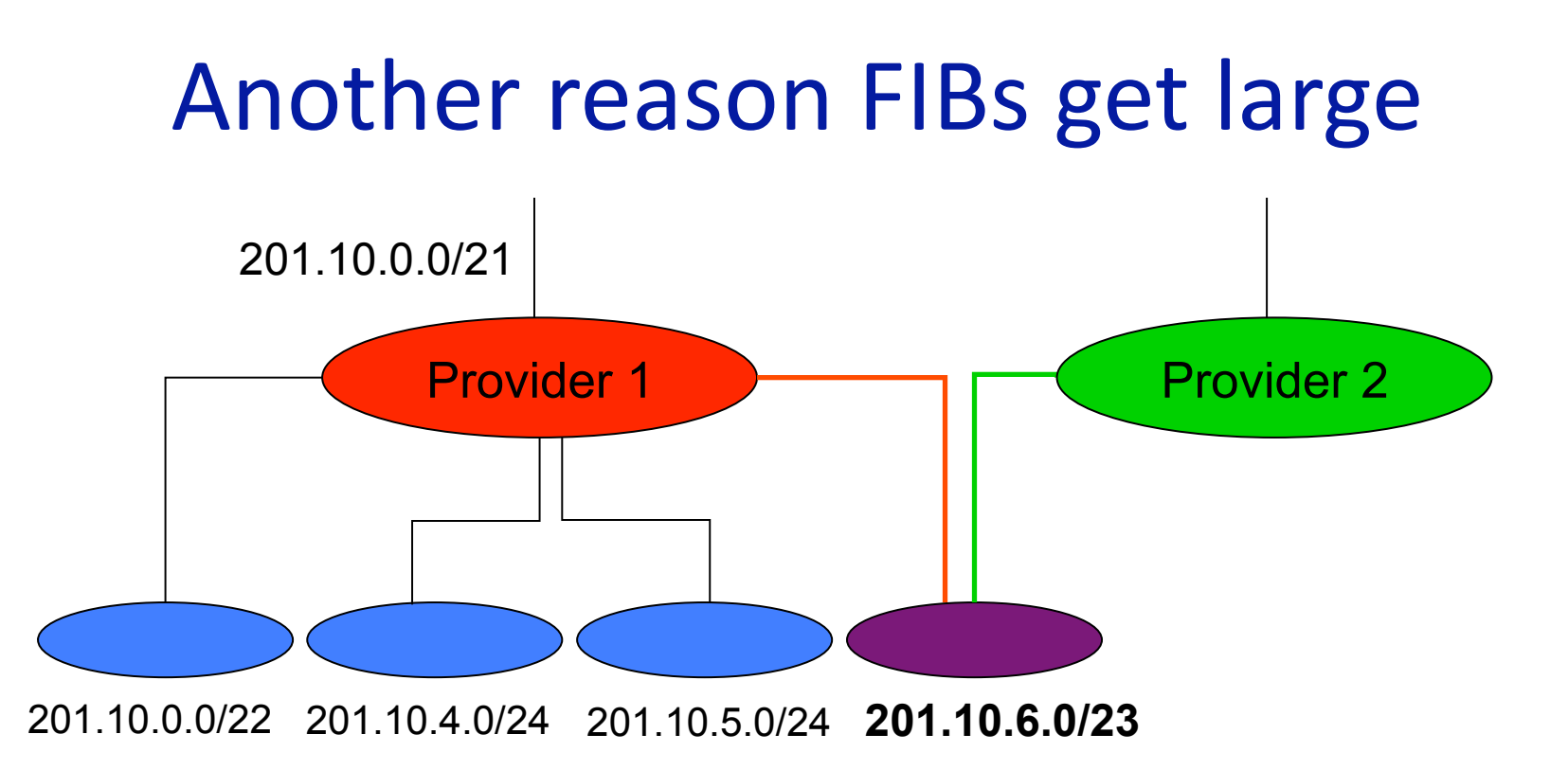

- If customer 201.10.6.0/23 prefers to receive traffic from Provider 1 (it may be cheaper), then P1 needs to announce 201.10.6.0/23,
not
201.10.0.0/21
- Can't always aggregate! [See "Geographic Locality of IP Prefixes"

M.
Freedman,
M.
Vutukuru,
N.
Feamster,
and
H. Balakrishnan.

Internet
Measurement
Conference
(IMC),
2005

## Simplest
Algorithm
is
Too
Slow

- Scan the forwarding table one entry at a time
	- $-$  See if the destination matches the entry
	- If
	so,
	check
	the
	size
	of
	the
	mask
	for
	the
	prefix
	- Keep
	track
	of
	the
	entry
	with
	longest‐matching
	prefix
- Overhead is linear in size of the forwarding table
	- Today,
	that
	means
	200,000
	entries!
	- $-$  How much time do you have to process?
		- Consider
		10Gbps
		routers
		and
		64B
		packets
		- 10,000,000,000 / 8 / 64: 19,531,250 packets per second
		- 51
		nanoseconds
		per
		packet
- Need greater efficiency to keep up with *line rate* 
	- Better algorithms
	- Hardware implementations

### Patricia
Tree
(1968)

- Store the prefixes as a tree
	- One
	bit
	for
	each
	level
	of
	the
	tree
	- Some
	nodes
	correspond
	to
	valid
	prefixes
	- ...
	which
	have
	next‐hop
	interfaces
	in
	a
	table
- When a packet arrives
	- $-$  Traverse the tree based on the destination address
	- Stop
	upon
	reaching
	the
	longest
	matching
	prefix

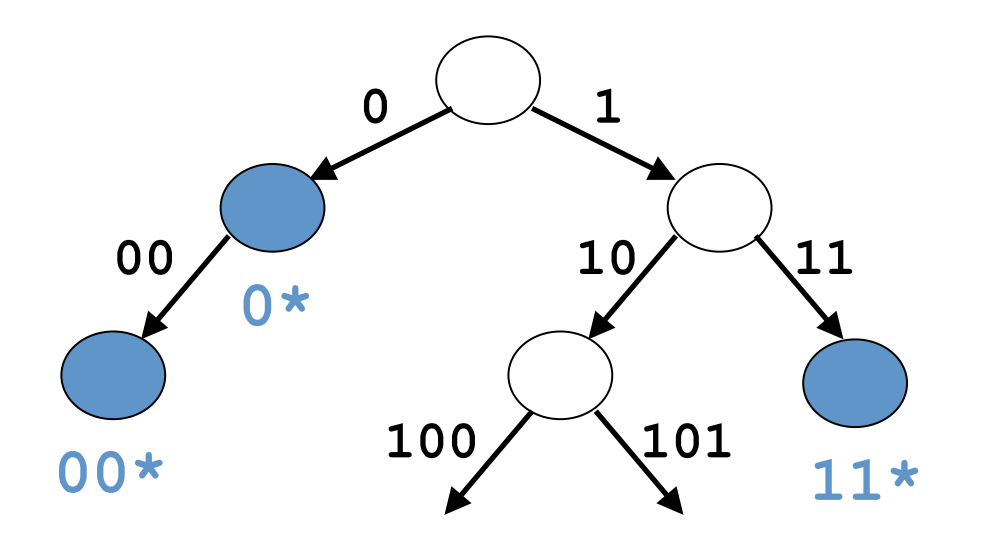

### Even
Faster
Lookups

- Patricia tree is faster than linear scan
	- Proportional to number of bits in the address
- Patricia
tree
can
be
made
faster
	- Can
	make
	a
	k‐ary
	tree
		- E.g.,
		4‐ary
		tree
		with
		four
		children
		(00,
		01,
		10,
		and
		11)
	- Faster
	lookup,
	though
	requires
	more
	space
- Can
use
special
hardware
	- Content
	Addressable
	Memories
	(CAMs)
	- Allows
	look‐ups
	on
	a
	key
	rather
	than
	flat
	address
- Huge innovations in the mid-to-late 1990s
	- After CIDR was introduced (in 1994)
	- $-$  ... and longest-prefix match was a major bottleneck

### Where
do
Forwarding
Tables
Come
From?

- Routers have forwarding tables
	- Map
	prefix
	to
	outgoing
	link(s)
- Entries can be statically configured
	- E.g.,
	"map
	12.34.158.0/24
	to
	Serial0/0.1"
- But,
this
doesn't
adapt
	- To
	failures
	- To
	new
	equipment
	- To
	the
	need
	to
	balance
	load
	- …
- That is where other technologies come in...

 $-$  Routing protocols, DHCP, and ARP (later in course)

### How
Do
End
Hosts
Forward
Packets?

- End host with single network interface
	- PC
	with
	an
	Ethernet
	link
	- Laptop
	with
	a
	wireless
	link
- Don't need to run a routing protocol
	- Packets
	to
	the
	host
	itself
	(e.g.,
	1.2.3.4/32)
		- Delivered
		locally
	- Packets
	to
	other
	hosts
	on
	the
	LAN
	(e.g.,
	1.2.3.0/24)
		- Sent out the interface: Broadcast medium!
	- Packets
	to
	external
	hosts
	(e.g.,
	0.0.0.0/0)
		- Sent out interface to local gateway
- How this information is learned
	- $-$  Static setting of address, subnet mask, and gateway
	- Dynamic Host Configuration Protocol (DHCP)

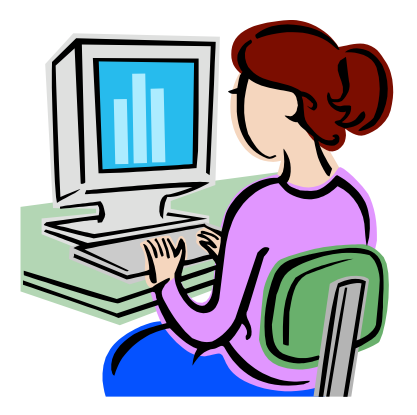

### What About Reaching the End Hosts?

• How does the last router reach the destination?

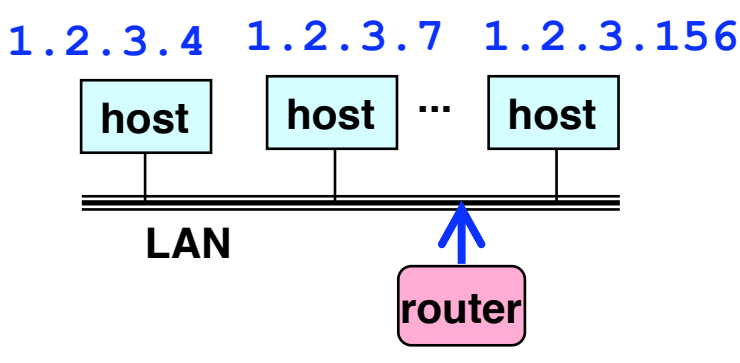

- Each interface has a persistent, global identifier
	- MAC
	(Media
	Access
	Control)
	address
	- Burned
	in
	to
	the
	adaptors
	Read‐Only
	Memory
	(ROM)
	- Flat
	address
	structure
	(i.e.,
	no
	hierarchy)
- Constructing an address resolution table
	- Mapping
	MAC
	address
	to/from
	IP
	address
	- $-$  Address Resolution Protocol (ARP)

# Conclusions

- IP
address
	- A
	32‐bit
	number
	- Allocated
	in
	prefixes
	- Non-uniform hierarchy for scalability and flexibility
- Packet
forwarding
	- Based
	on
	IP
	prefixes
	- Longest‐prefix‐match
	forwarding
- Next
lecture
	- Transmission
	Control
	Protocol
	(TCP)
- We'll cover some topics later
	- $-$  Routing protocols, DHCP, and ARP